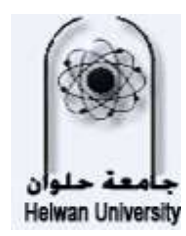

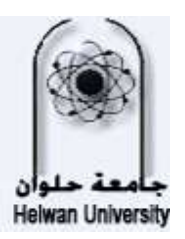

**كلية ...........**

**وكالة الكلية للدراسات العليا والبحوث**

## **استمارة تعديل تسجيل المقررات )الحذف واإلضافة(**

**)خالل أسبوعين من بدء الفصل الدراسي(**

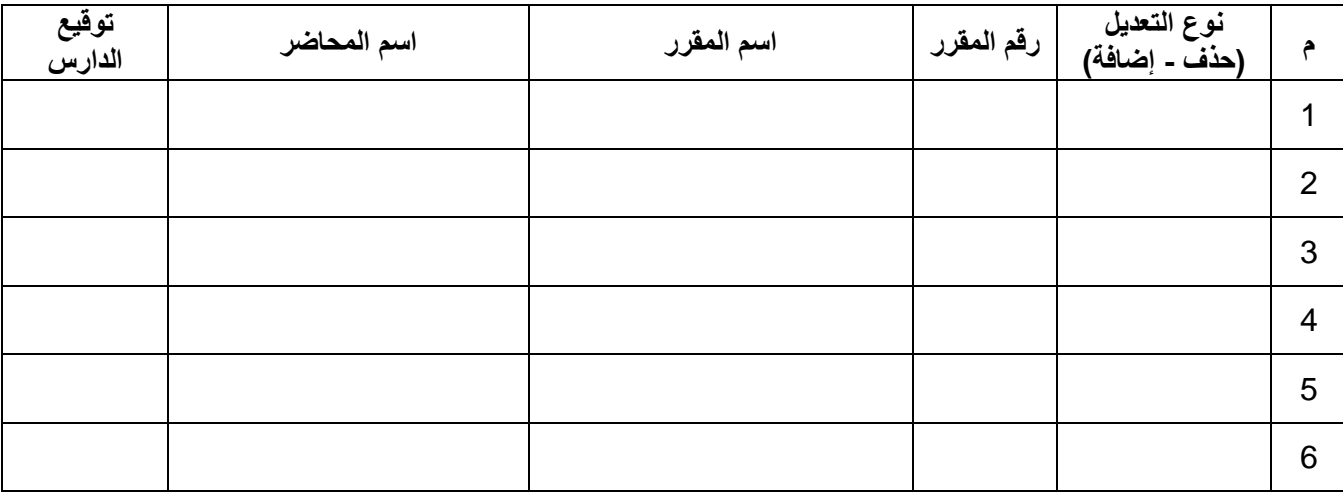

**مجموع الساعات المسجلة بعد التعديل =**...................................**ساعة معتمدة** 

**تاريخ التعديل: توقيع الدارس:**

المرشد الأكادي*مي* 

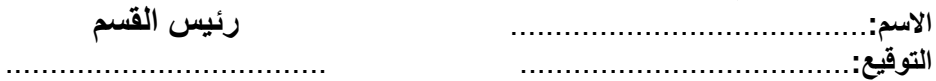